# **Basic Function Instruction:الرابع البحث**

**-----------------------------------**

## **:) MATER CONTROL LOOP START( تعليمة:4-1**

N: رقم التعلٌمة )MC )وتبدأ من 127~0=N

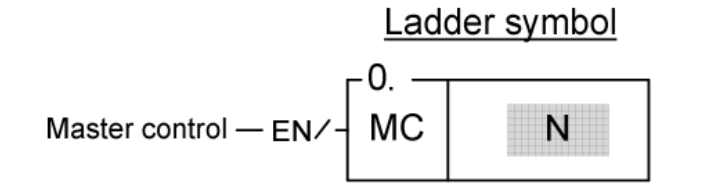

عندما تكون اشارة الدخل المطبقة على المدخل (EN) واحد منطقي فان تعليمة (MC) لن تنفذ وبالتالي ستنفذ التعليمات الواقعة ضمن التعليمتين(MC)و(MCE) .

اما عندما تكون اشار ة الدخل المطبقة على المدخل (EN) صفر منطقي فان تعليمة (MC) ستنفذ وبالتالي لن تنفذ التعليمات الواقعة ضمن التعليمتين(MC)و(MCE) .

**مثال:1**

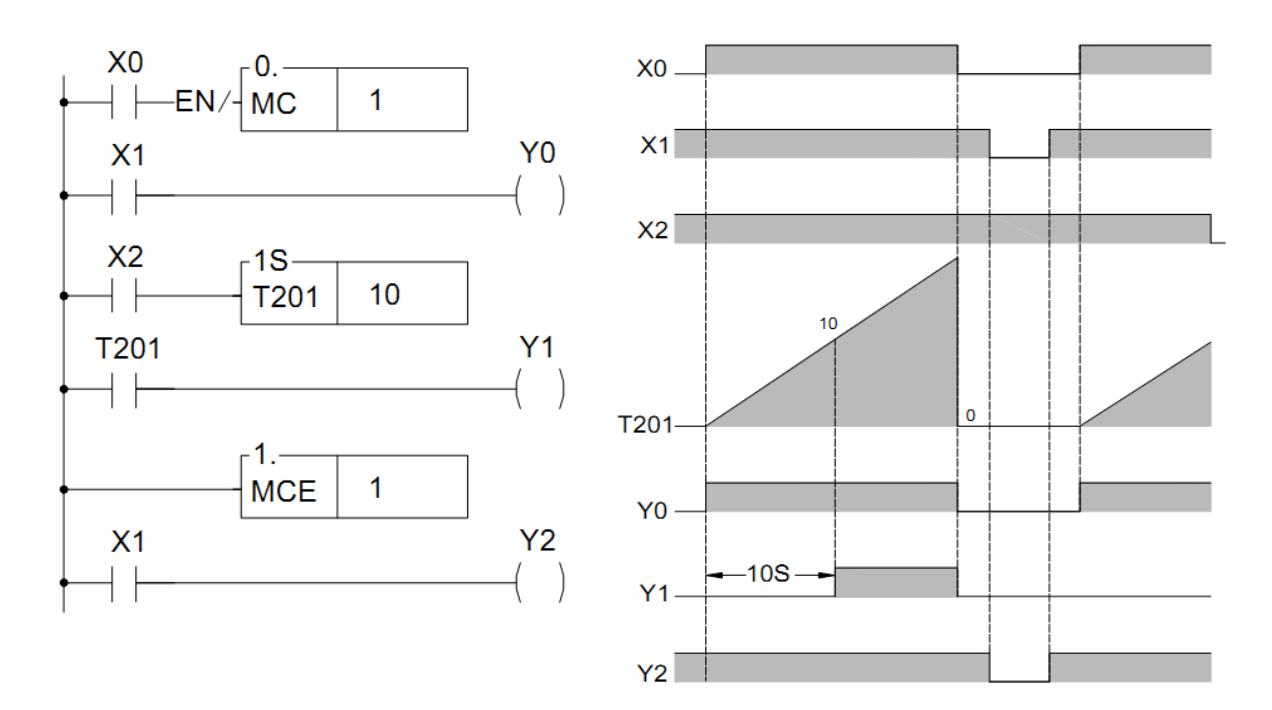

شرح المثال: عندما تكون اشارة الدخل المطبقة على المدخل (EN) صفر منطقي فان تعليمة (MC) ستنفذ وبالتالي لن تنفذ التعليمات الواقعة ضمن التعليمتين(MC)و (MCE) كما هو مبين بالمخطط الزمني حيث نلاحظ ان الخرج (Y0,Y1) والمؤقت(7201) لم يطرأ عليهم اي تغيير ونلاحظ ان الخرج الذي يقع بعد التعليمة (MCE) نفذة وذلك عندما كان الدخل (X1) في حالة الواحد منطقي . وعندما تكون اشارة الدخل المطبقة على المدخل (EN) واحد منطقي فان تعليمة (MC) لن تنفذ وبالتالي ستنفذ التعليمات الواقعة ضمن التعليمتين(MC)و(MCE) في هذه الحالة الخرج (Y0,Y1) والمؤقت (T201) ستتنفذ وفي حال انتهاء االشارة المطبقة على )0X )الخرج )1Y0,Y )والمؤقت )201T )ستتوقف عن العمل والخرج)2Y )سٌبقى فً حالة التشغيل حتى تنتهي الاشارة على الدخل(X1).

----------------------------------

ملاحظة: كل تعليمة (MC) يجب ان تنتهي بتعليمة (MCE) وكلا التعليمتين تأخذ نفس الرقم.

N: رقم التعلٌمة )SKP )وتبدأ من 127~0=N

**:)SKIP START( تعليمة:4-2**

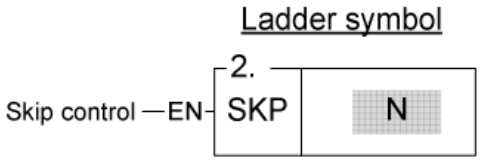

عندما تكون اشارة الدخل المطبقة على المدخل (EN) واحد منطقي فان تعليمة (SKP) ستنفذ وبالتالي لن تنفذ التعليمات الواقعة ضمن التعليمتين(SKP)و(SKPE) .

اما عندما تكون اشارة الدخل المطبقة على المدخل (EN) صفر منطقي فان تعليمة (MC) لن تنفذ وبالتالي ستنفذ التعليمات الو اقعة ضمن التعليمتين(SKP)و (SKPE) .

**مثال:2**

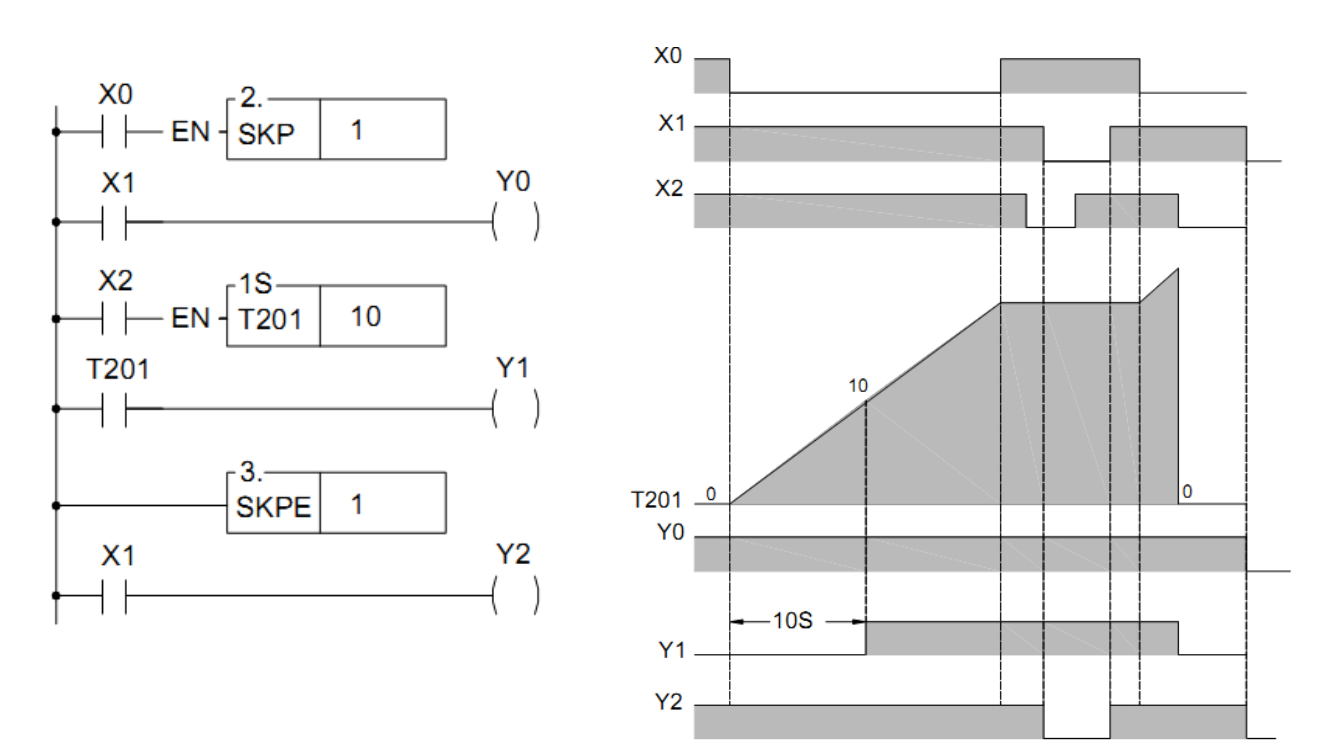

في هذا المثال يقوم الدخل (X1)بتفعيل الخرج(Y0) والدخل(X2) يعطي اشارة تفعيل للمؤقت لكي يبدأ بالعد ويخرج قيمة واحد على الخرج(Y1) عندما يصل الى (JO SEC) ونلاحظ انه عندما كان الدخل (XO) في حالة الواحد فان

الخرج(Y2) في حالة الواحد بسبب ان الدخل (X1) في حالة الواحد وعندما انتقل الدخل (X0) الى حالة الصفر بقية القيمة واحد حلى الخرج(Y2) وعندما عاد الدخل (X0) الى حالة الواحد نلاحظ ان المؤقت توقف عن العد وان (Y0,Y1) لا تستجيب للتغيرات التي تطرأ على كلا من (X1,X2) وان الخرج(Y2) هي التي تستجيب للدخل(X1) فقط.

ملاحظة: ان تعليمة (SKP) عندما تكون مفعلة فان التعليمات الواقعة ضمن مجالها لن تنفذ وستحفظ الخرج عليها ولو طر أ تفعيل على مداخلها.

----------------------------

## **)DIFFERENTIAL UP(تعليمة:4-3**

D:رقم الوشٌعة الخاصة التً ستطبق علٌها التعلٌمة

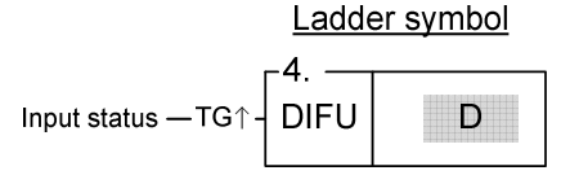

## **الشرح:**

عندما يطبق اشارة واحد منطقى على المدخل(†TG) فان هذه التعليمة ستعطى نبضة على الوشيعة المختارة ومقدار هذه النبضة دورة مسح واحدة (TS) وذلك عندما تنتقل اشارة الدخل من الصفر الى الواحد وهي تشبه في عملها المدخل من .)TU CONTACT( النوع

<mark>مثال 3</mark>: كلا البرنامجين يعطي نفس اشارة الخرج<sub>.</sub>

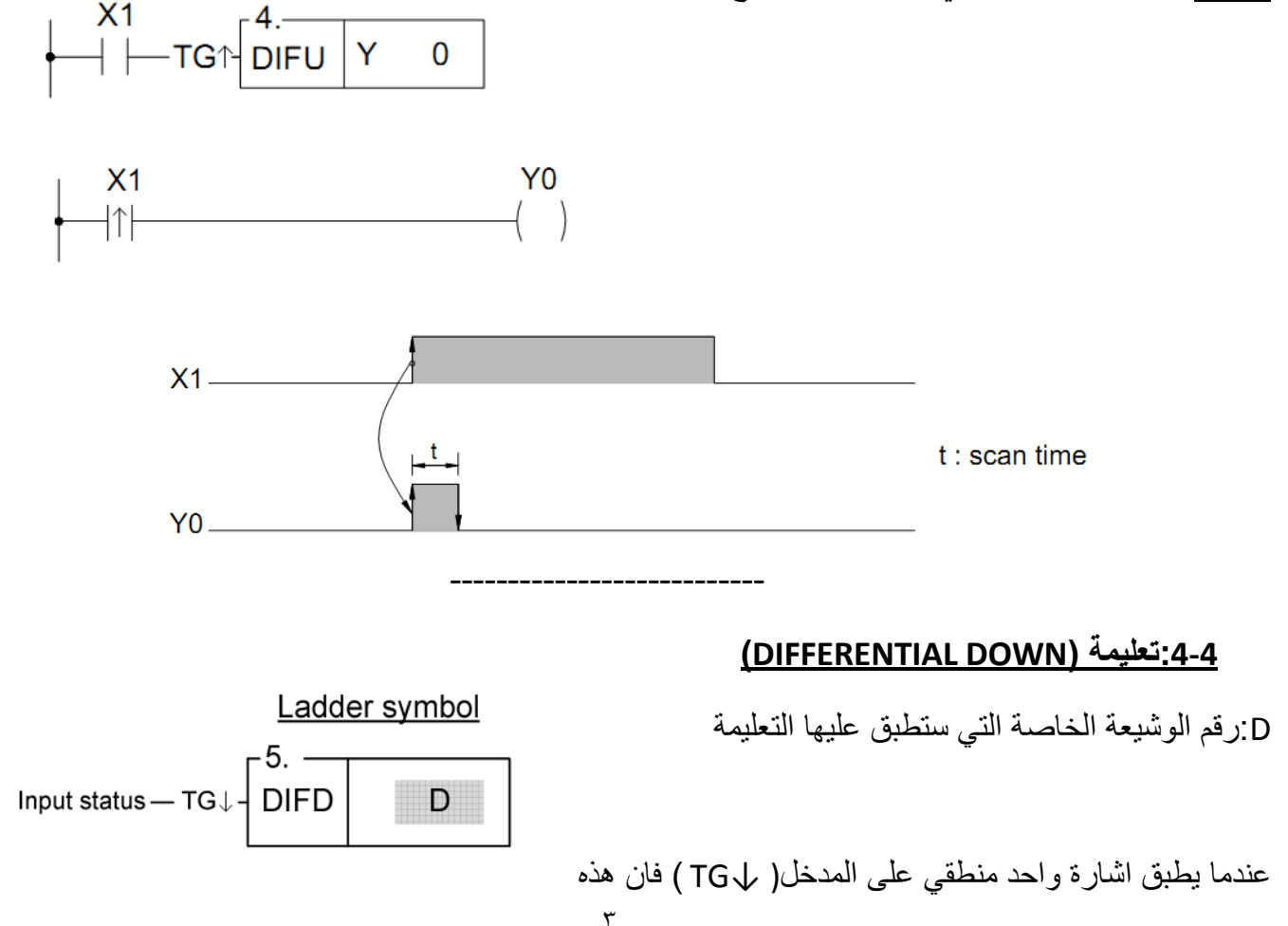

التعليمة ستعطى نبضة على الوشيعة المختارة ومقدار هذه النبضة دورة مسح واحدة (TS) وذلك عندما تنتقل اشارة الدخل من الواحد الى الصفر وهي تشبه في عملها المدخل من النوع (TD CONTACT).

**مثال 4:** كلا البرنامجين يعطي نفس اشارة الخرج.

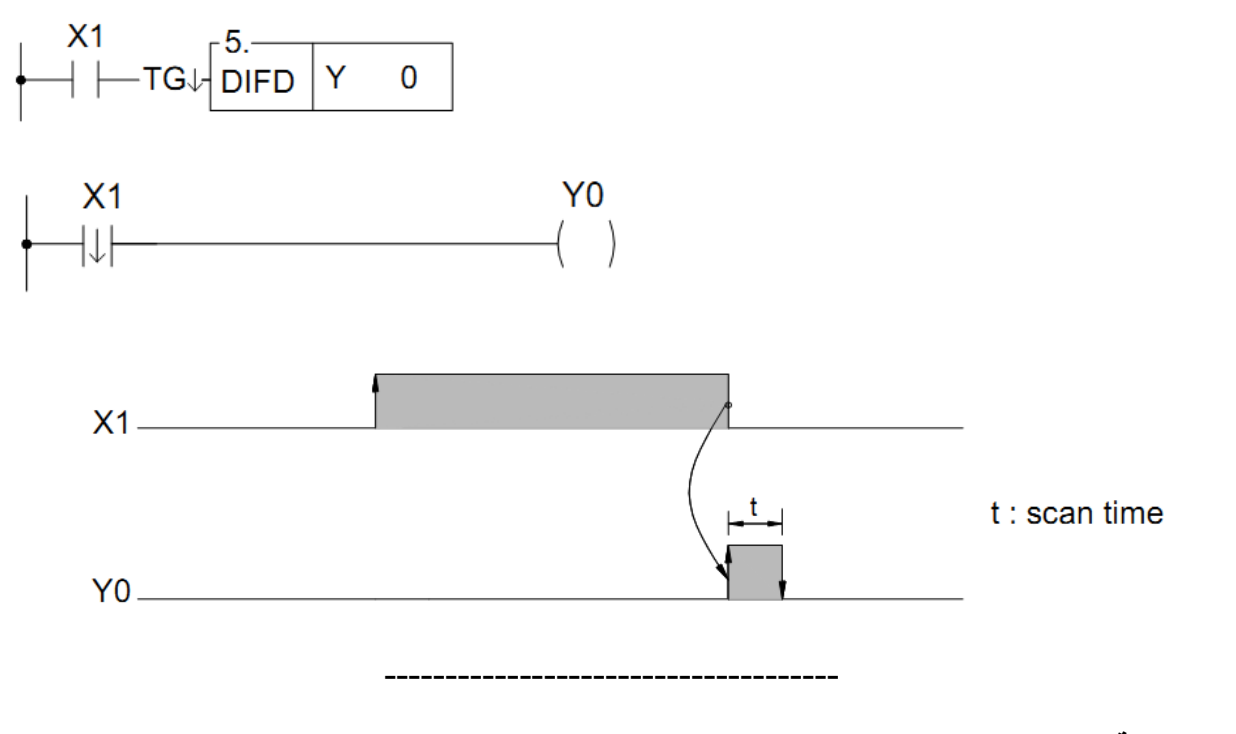

**) BIT SHIFT( تعليمة:4-5**

(Shifts the data of the 16-bit or 32-bit register to left or to right by one bit)

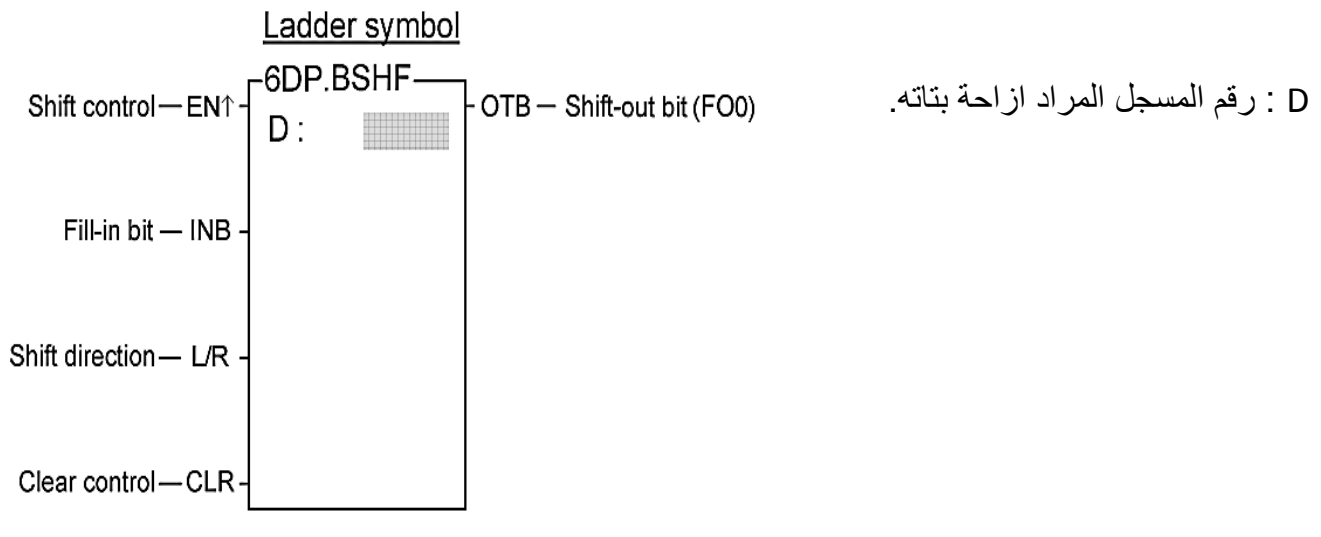

## **الشرح :**

عندما تكون حالة المدخل (CLR) في حالة الواحد منطقي فان البيانات الموجودة في المسجل (D) والخرج(FO0) ستصفر وعندما يكون حالة المدخل (CLR) في حالة الصفر في هذه الحالة ستنفذ التعليمة عندما يكون المدخل )"1 = "EN )فً حالة الواحد والبٌانات الموجودة فً المسجل)D )ستزاح نحو الٌمٌن اذا كان الدخل )0=R/L )او الى اليسار اذا كان الدخل (L/R=1) بمقدار بت واحد. اي في حال الازاحة فان البت (MSB) وهو البت الاكثر اهمية سيزاح نحو اليسار والبت (LSB) وهو البت الاقل اهمية سيزاح نحو اليمين وسترسل القيمة الموجود في كلا من البتات )LSB,MSB)الى الخرج الموجود على المخرج )OTB).

Shifts the 16-bit register data :**5 مثال**

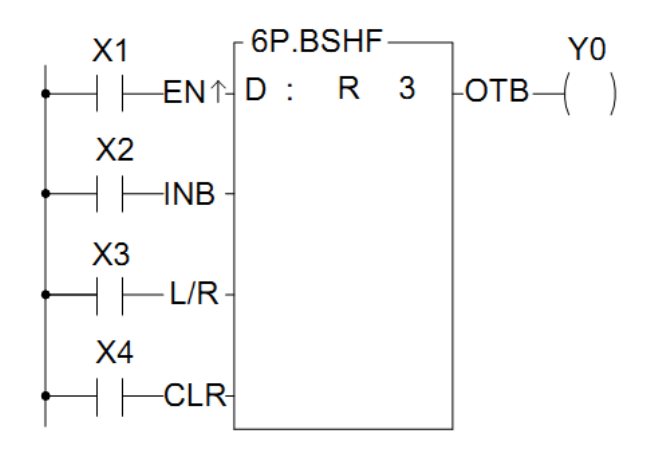

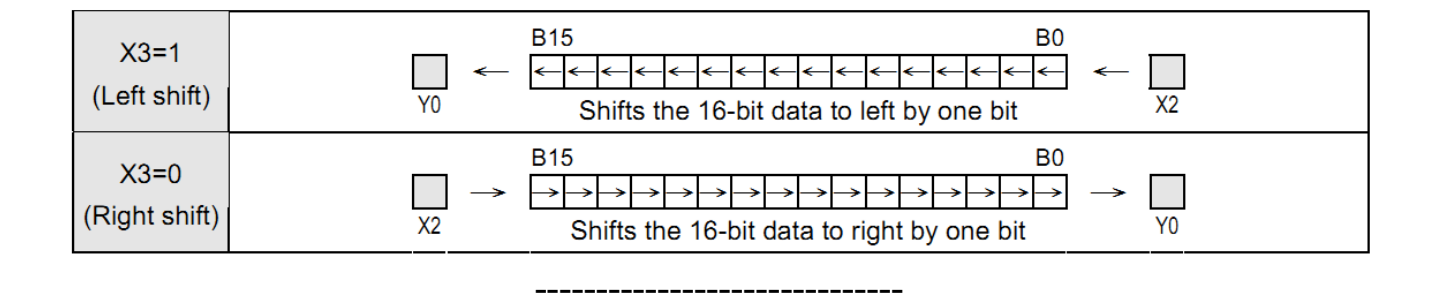

# **:4-6التعليمة )MOVE) .**

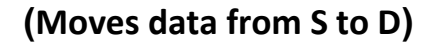

Ladder symbol S :رقم المسجل المصدر  $-BDP.MOV S$  : Move control  $-$  EN $\uparrow$ D: رقم المسجل الهدف  $D$ : **الشرح:** نقل(كتابة) البيانات الموجودة في المسجل (S) الى المسجل (D) عندما يكون الدخل (EN=1).

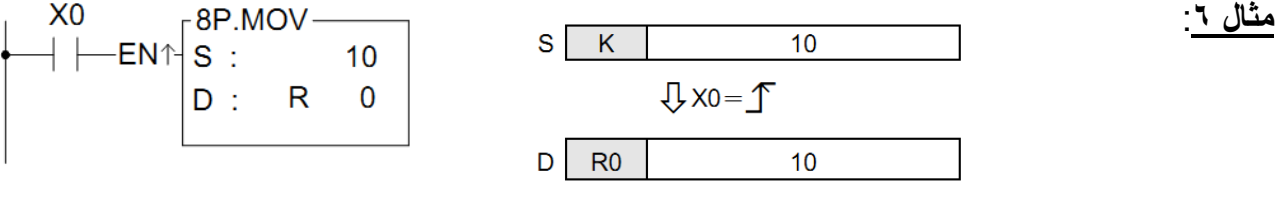

# **) MOVE INVERSE( تعليمة:4-7**

(Inverts the data of S and moves the result to a specified device  $D$ )

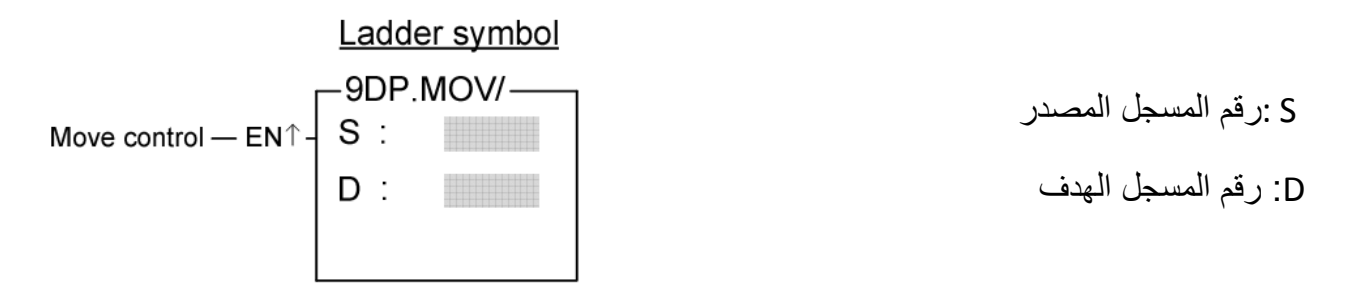

**الشرح:**

تقوم هذه التعليمة بعكس البيانات الموجودة في المسجل المصدر(S)(تغير البت من • الى ١ ومن ١ الى ٠) ونقلها(كتابة) الى المسجل (D) عندما يكون الدخل (EN=1).

**مثال:7**

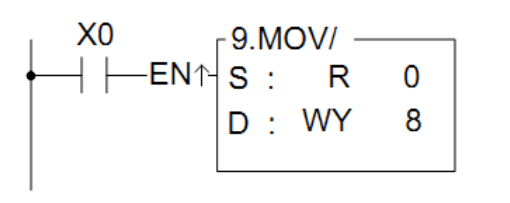

**B15**  $\overline{1}$  $\overline{0}$  $\overline{0}$  $\overline{1}$  $0 \mid 1$  $\overline{1}$ 5555H  $\mathbf{s}$  $R<sub>0</sub>$  $\mathbf 0$  $0<sup>1</sup>$  $\overline{0}$  $\overline{1}$  $\overline{0}$  $1$  $\overline{0}$ 1

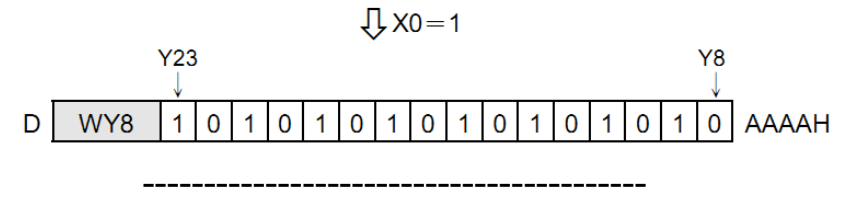

**)TOGGLE SWITCH( تعليمة:4-8**

(Changes the output status when the rising edge of control input occur)

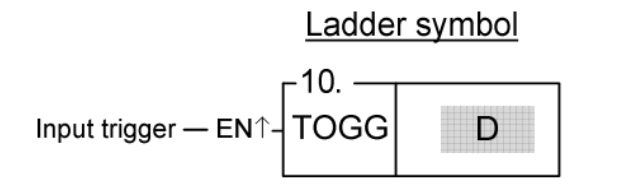

D: رقم الوشٌعة التً سٌطبق علٌها التعلٌمة

#### **الشرح:**

تقوم هذه التعليمة بتخريج قيمة واحد منطقي على الوشيعة(D) عندما تنتقل نبضة الدخل من • الى ١ وتستمر هذه النبضة حتى تأتي نبضة دخل ثانية فتنتهي نبضة الخرج عندما تنتقل نبضة الدخل الثانية من ١ الى ١ .

#### **مثال:8**

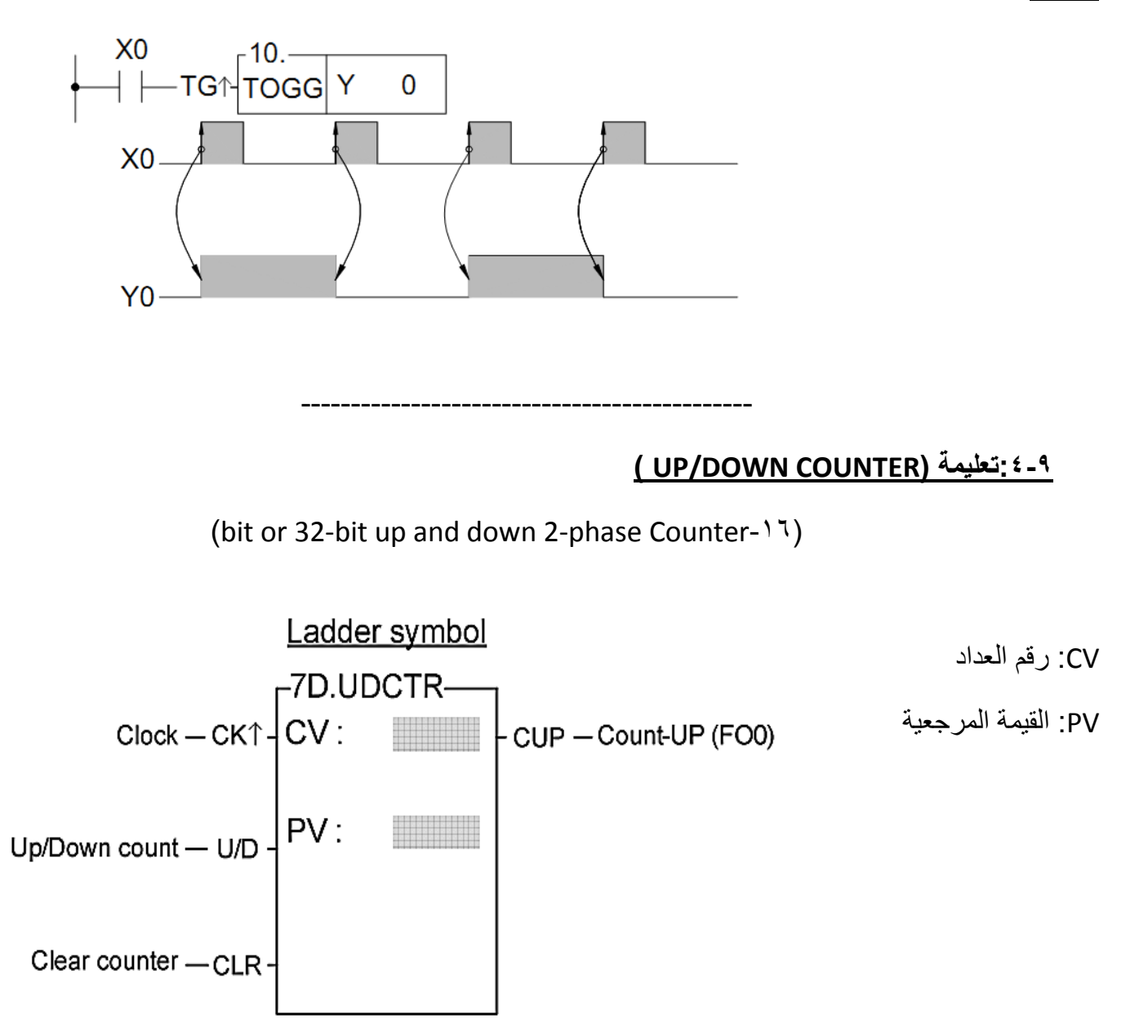

## **الشرح:**

عندما يكون المدخل(CLR=1) العداد سوف يصفر اما عندما يكون المدخل(CLR=1) سيبدأ العداد بعد النبضات المدخلة عبر المدخل (CLOCK) عندما تنتقل النبضة من الصفر الى الواحد والعداد سيضيف قيمة واحد اذا كان المدخل )1=D/U )وسٌنقص قٌمة واحد اذا كان الدخل )0=D/U ).واذا اصبح عدد النبضات ٌساوي القٌمة المرجعٌة سٌخرج واحد منطقً على المخرج)CUP).

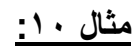

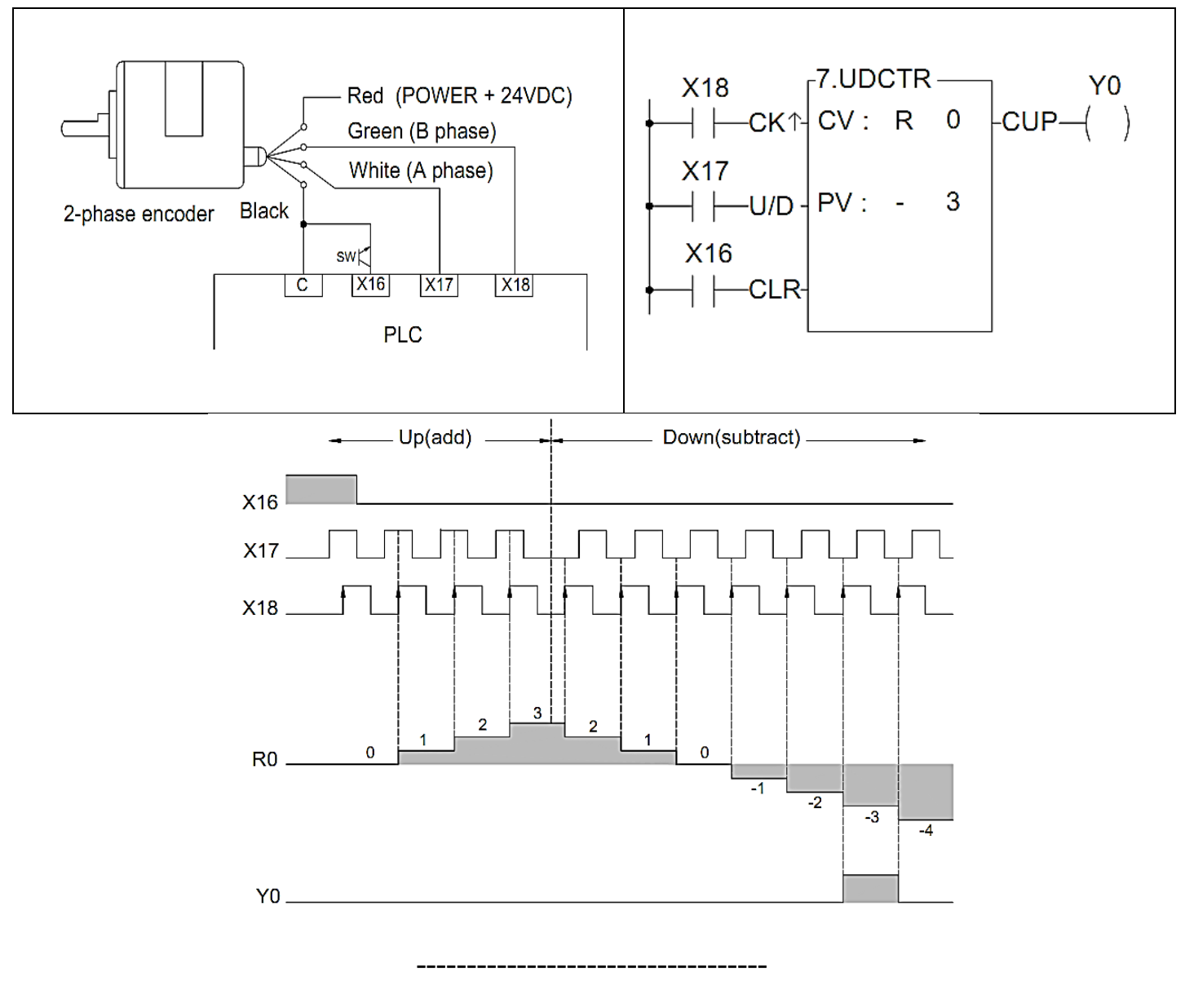

# **:4-11تعليمة )ADDITION)**

(Performs addition of the data specified at Sa and Sb and stores the result in D)

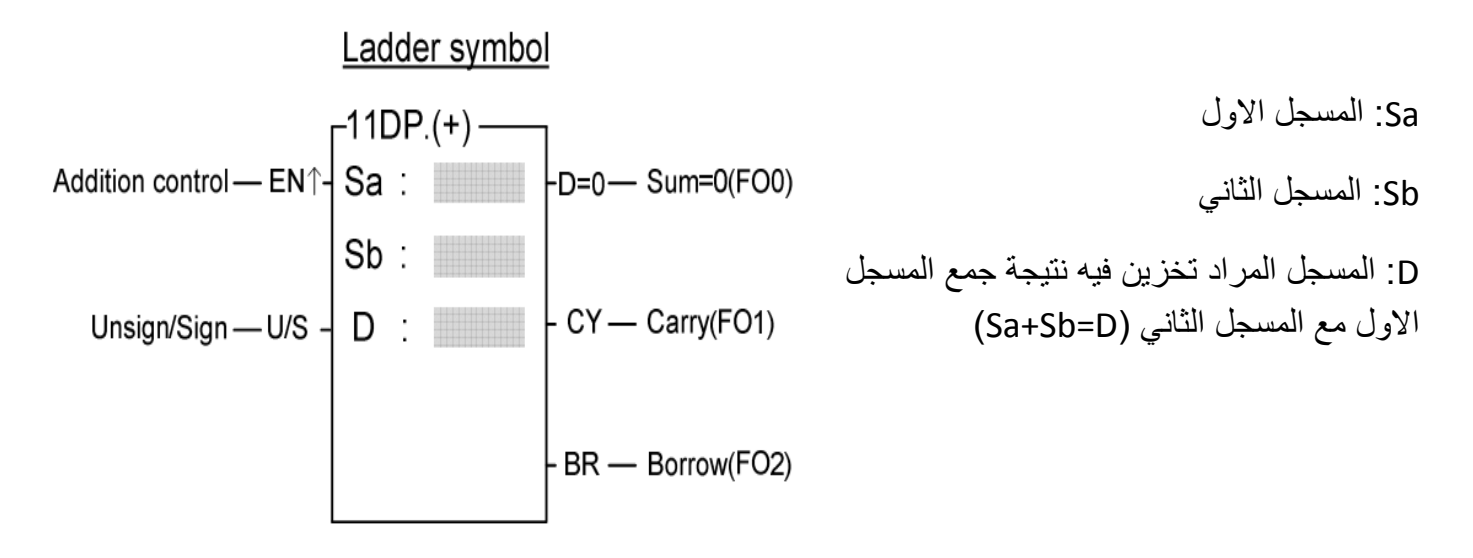

0=D: اذا كان الناتج ٌساوي الصفر ٌعطً واحد منطقً على هذا المخرج. CY: اذا كان هناك حمل يعطي واحد منطقي على هذا المخرج. BR: اذا كان هناك استقراض يعطي واحد منطقي على هذا المخرج.

## **الشرح:**

تقوم هذه التعليمة بجمع المسجل الاول مع المسجل الثاني ووضع النتيجة في المسجل(D) عندما يكون الدخل (EN=1).

# **)16 bit addition( :9مثال**

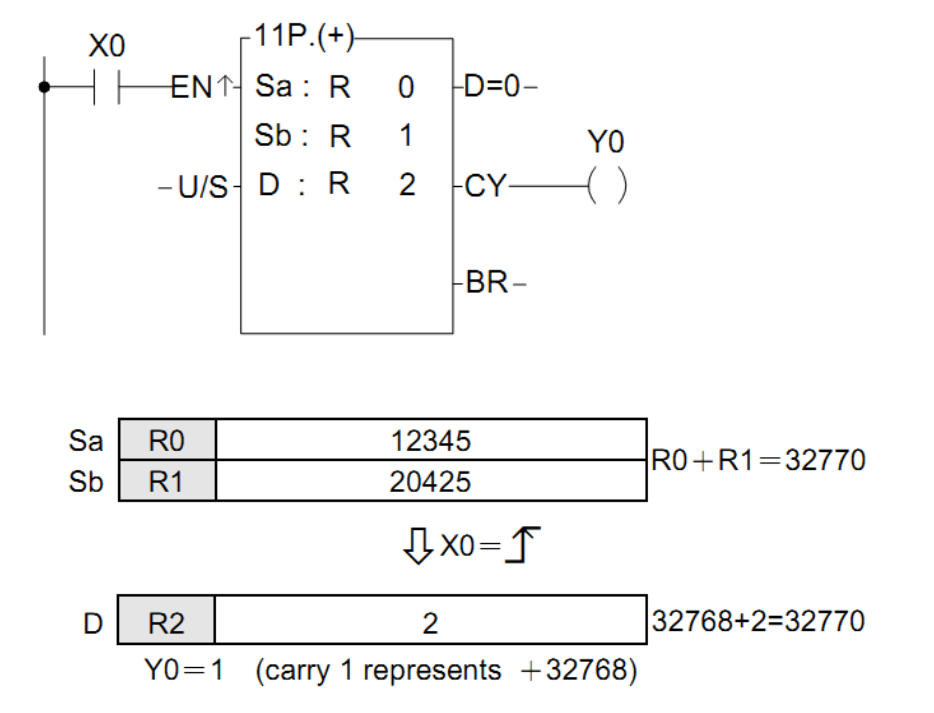

## **:4-11تعليمة )SUBTRACTION(**

(Performs subtraction of the data specified at Sa and Sb and stores the result in D)

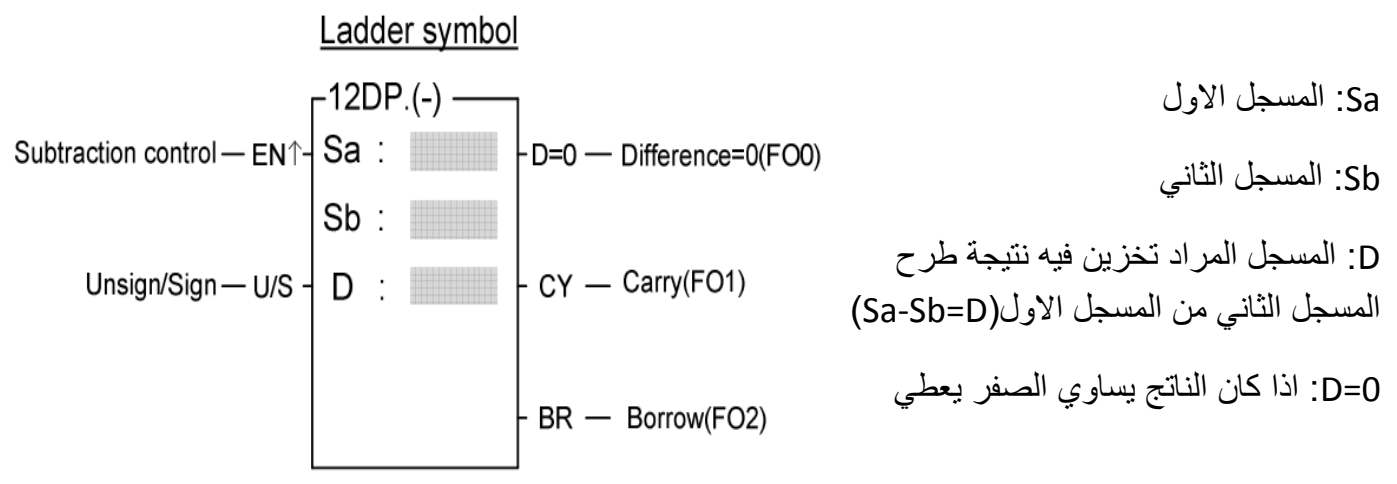

واحد منطقي على هذا المخرج. CY: اذا كان هناك حمل ٌعطً واحد منطقً على هذا المخرج. BR: اذا كان هناك استقراض يعطي واحد منطقي على هذا المخرج.

#### **الشرح:**

تقوم هذه التعليمة بطرح المسجل الثاني من المسجل الاول ووضع النتيجة في المسجل(D) عندما يكون الدخل (EN=1).

# **)16 bit subtraction( 11 مثال**

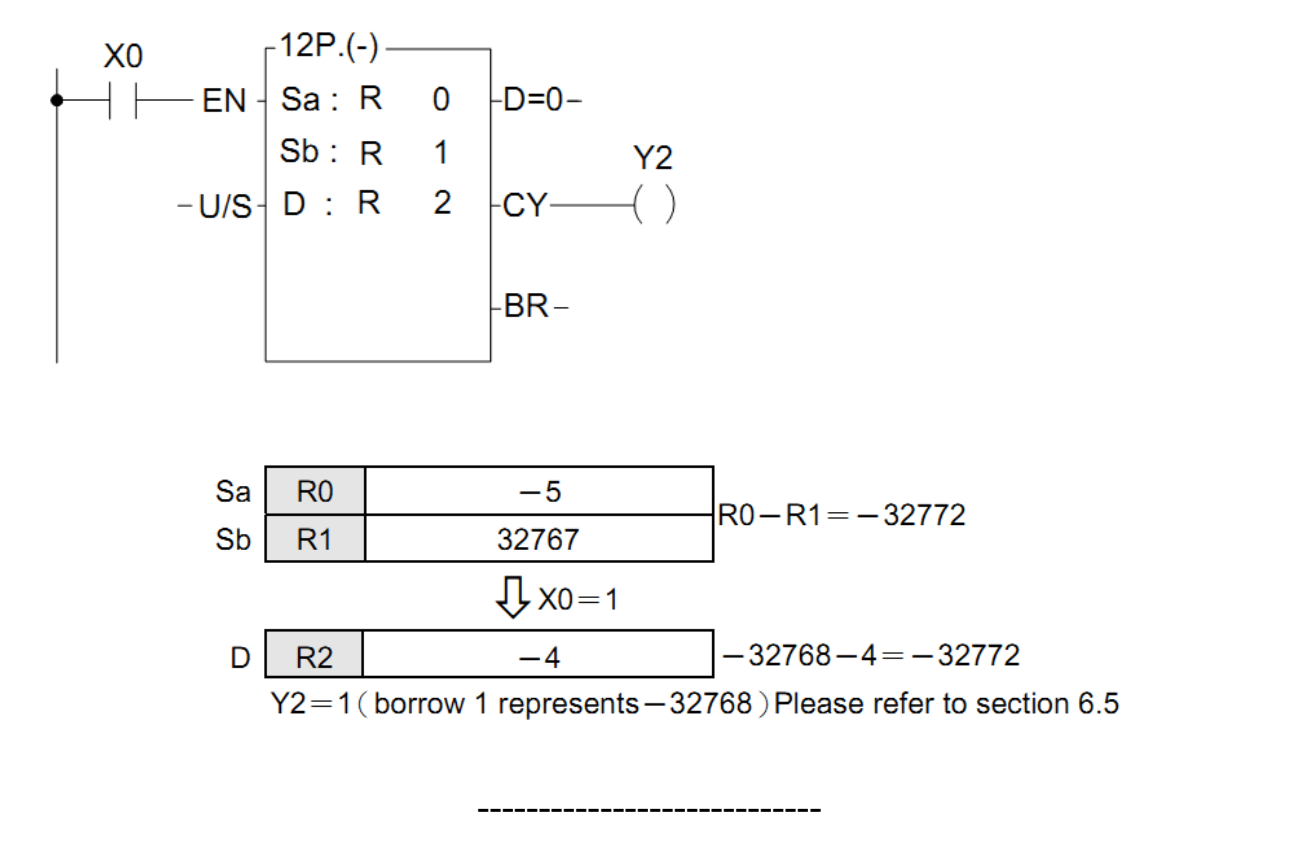

## **:4-12تعليمة )MULTIPLICATION)**

(Performs multiplication of the data specified at Sa and Sb and stores the result in D)

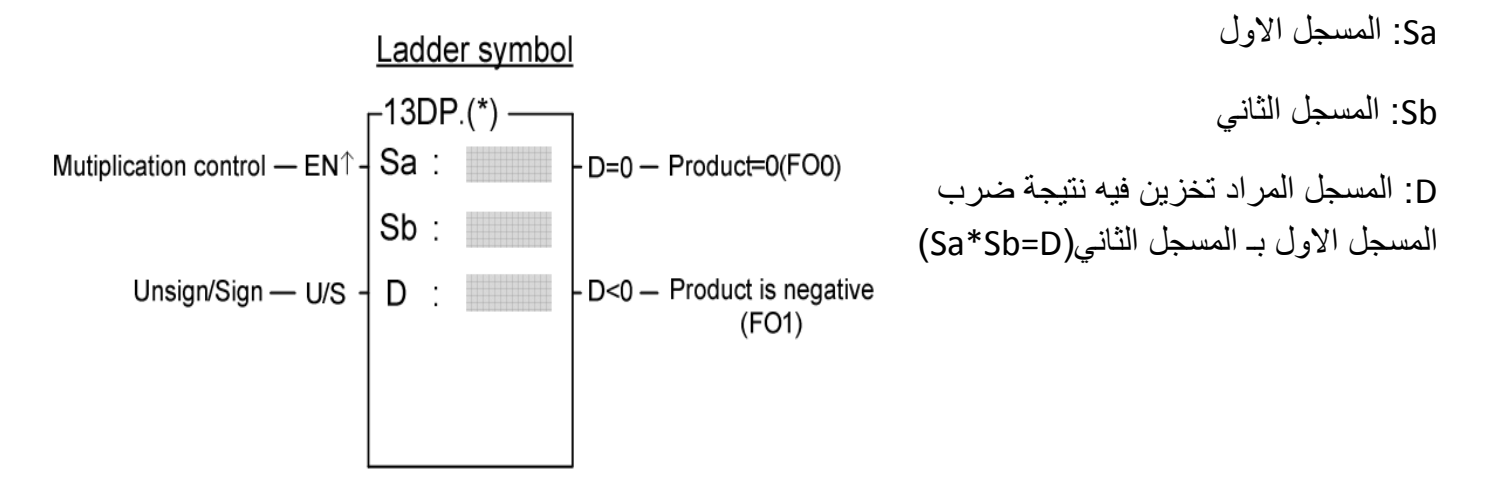

0=D: اذا كان الناتج ٌساوي الصفر ٌعطً واحد منطقً على هذا المخرج. 0>D: اذا كان الناتج اصغر من الصفر ٌعطً واحد منطقً على هذا المخرج.

## **الشرح:**

تقوم هذه التعليمة بضرب المسجل الاول بـ المسجل الثاني(Sa\*Sb=D) ووضع النتيجة في المسجل(D) عندما يكون الدخل (EN=1).

# **)16 bit multiplication( 12 مثال**

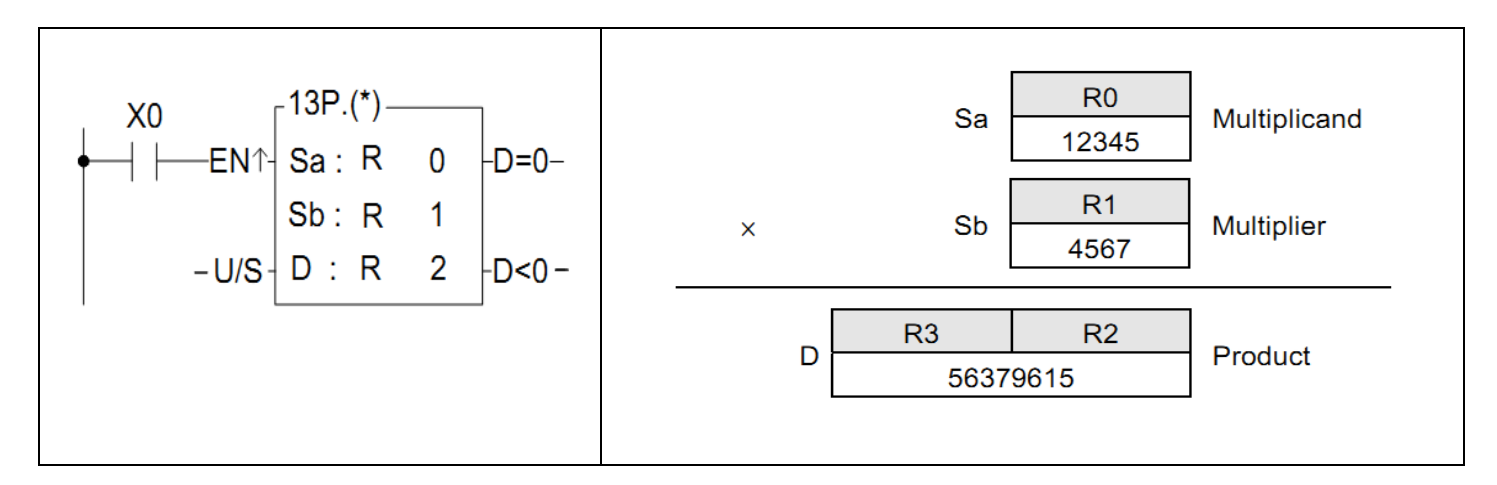

# **)32 bit multiplication( 12 مثال**

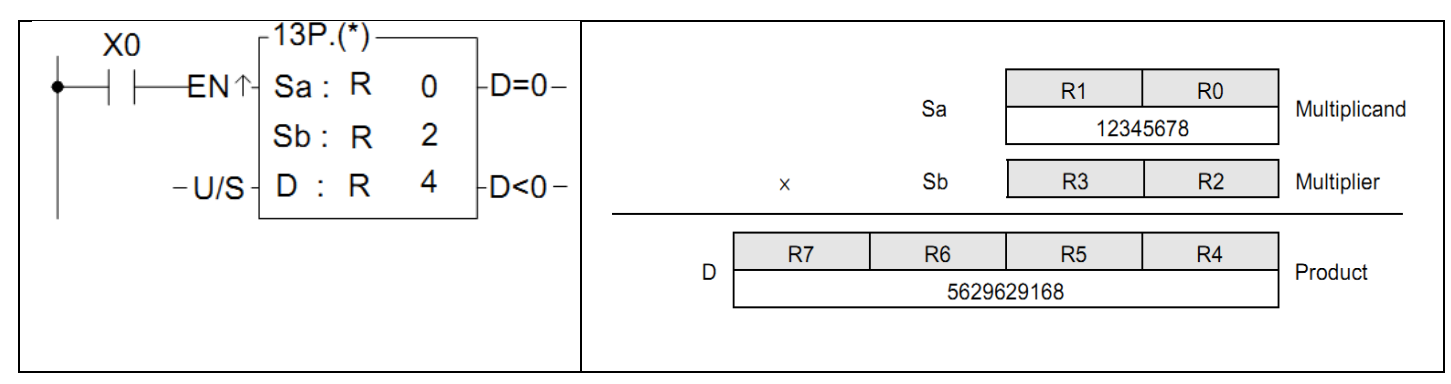

----------------------------------------

# **:4-13تعليمة )DIVISION(**

(Performs division of the data specified at Sa and Sb and stores the result in D)

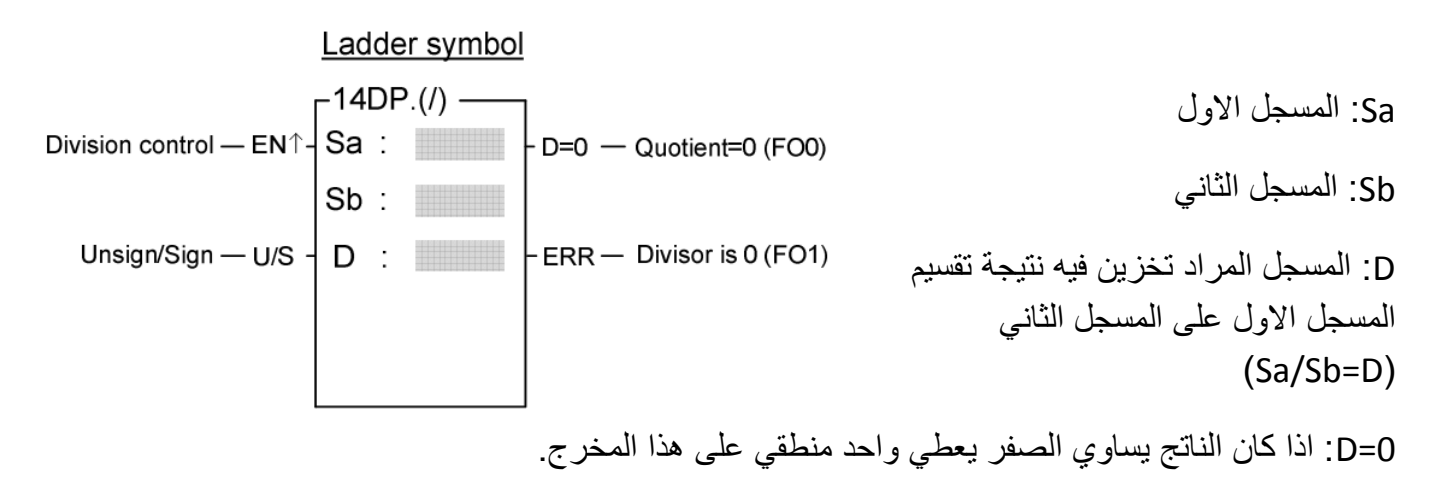

## **الشرح:**

تقوم هذه التعليمة بتقسيم المسجل الاول على المسجل الثاني (Sa/Sb=D)ووضع النتيجة في المسجل(D) عندما يكون الدخل (EN=1).اذا كانت قيمة المسجل (Sb=0) سيعطي واحد منطقي على الخرج(ERR) .

# **)16 bit** division**( 13 مثال**

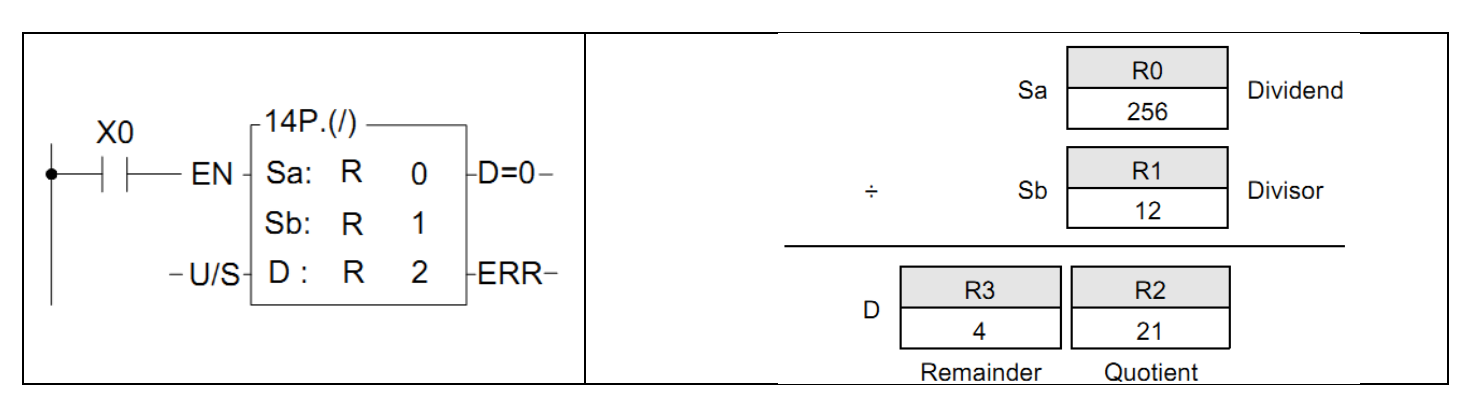

# **)32 bit** division**( 13 مثال**

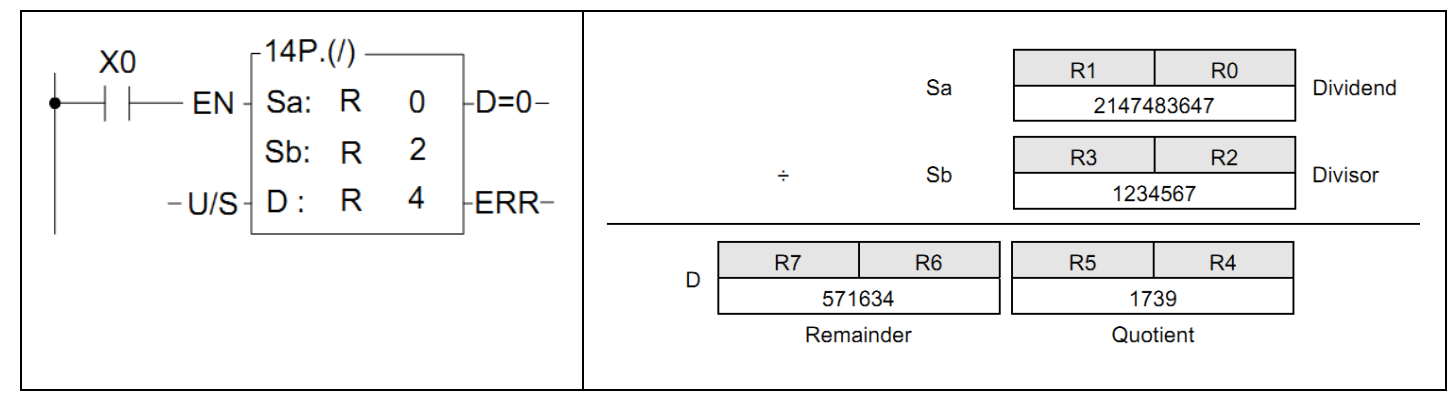

-------------------------------

# **:4-14تعليمة)INCREMENT)**

#### $(Adds 1 to the D value)$

D: المسجل الذي سٌتم اضافة واحد الى القيمة التي يحتويها.

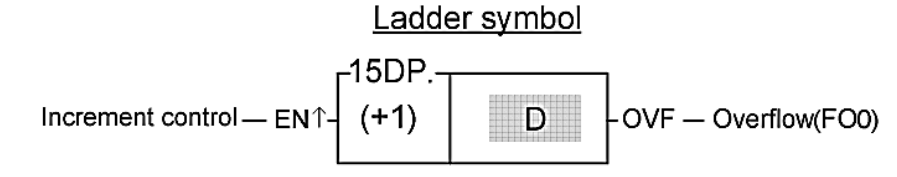

#### **الشرح:**

تقو هذه التعليمة بإضافة (1+) الى القيمة التي يحتويها المسجل (D) عندما تأتي نبضة تفعيل على المدخل (EN=1) واذا حدث طوفان في المسجل (D) ستخرج التعليمة اشار ة واحد منطقي على المخرج(OVF).

## **) 16 bit increment register ( :14مثال**

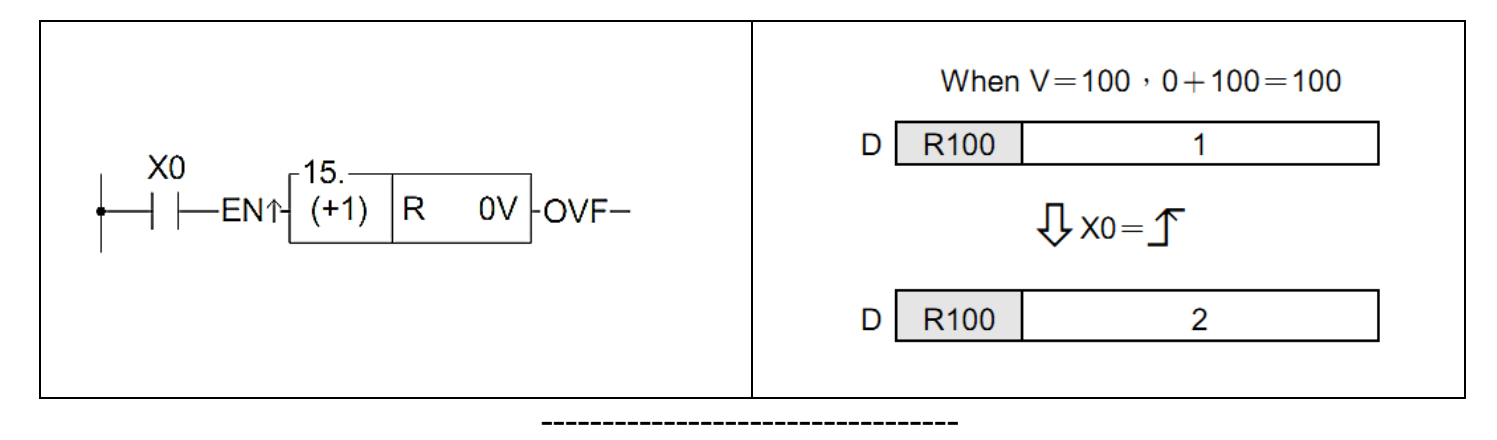

## **:4-15 التعليمة)DECREMENT(**

(Subtracts 1 from the D value)

D: المسجل الذي سٌتم انقاص واحد من

القيمة التي يحتو يها.

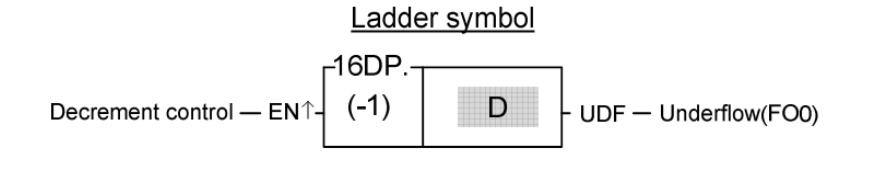

# **الشرح:**

تقو هذه التعليمة بإنقاص (1-) من القيمة التي يحتويها المسجل (D) عندما تأتي نبضة تفعيل على المدخل (EN=1) واذا حدث طوفان عكسي في المسجل (D) ستخرج التعليمة اشارة واحد منطقى على المخرج(UDF).

# )16 bit decrement register( **:15مثال**

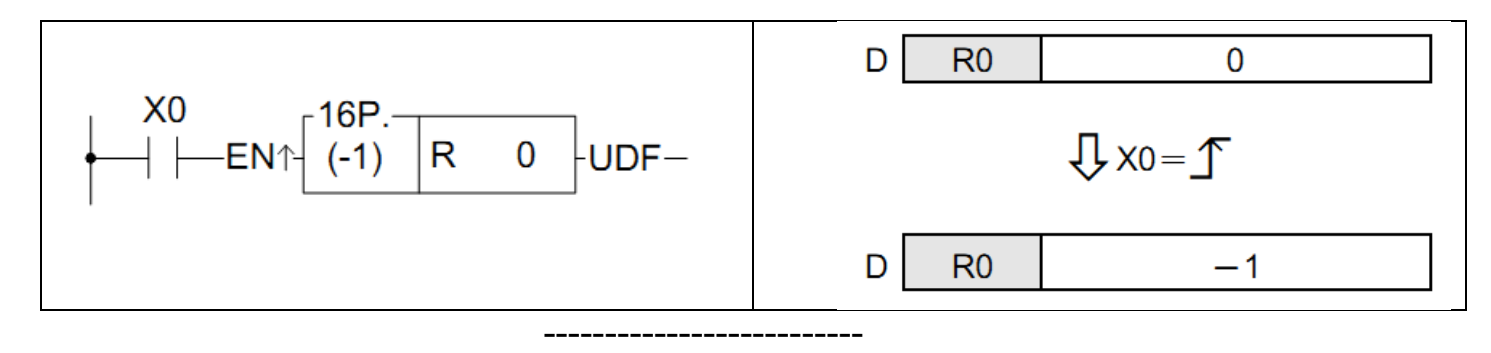

# **:4-16التعليمة)COMPARE)**

(Compares the data of Sa and Sb and outputs the results to function Outputs)

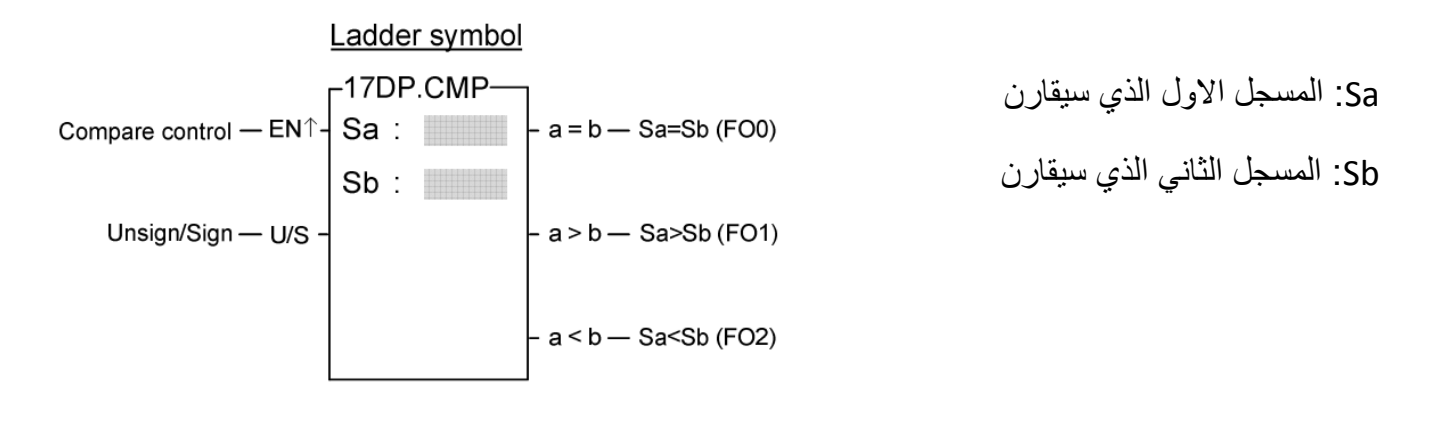

## **الشرح:**

ستقوم هذه التعليمة بمقارنة المسجل (Sa,Sb) عندما تأتي اشارة تفعيل على المدخل (EN=1) . اذا كانت البيانات في (Sa) تساوي البيانات الموجودة في (Sb)، (Sa=Sb) ستخرج التعليمة قيمة واحد منطقي على المخرج(FO0). اذا كانت البيانات في (Sa) اكبر من البيانات الموجودة في (Sa>Sb) ، (Sa>Sb) ستخرج التعليمة قيمة واحد منطقي على المخرج(FO1). اذا كانت البيانات في (Sa) اصغر من البيانات الموجودة في (Sb)، (Sa<Sb) ستخرج التعليمة قيمة واحد منطقي على المخرج(FO2).

)Compares the data of 16-bit register( :**16 مثال**

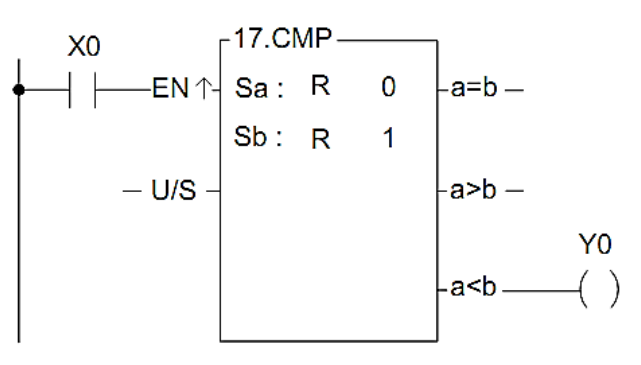

# **)LOGICAL AND(التعليمة:4-17**

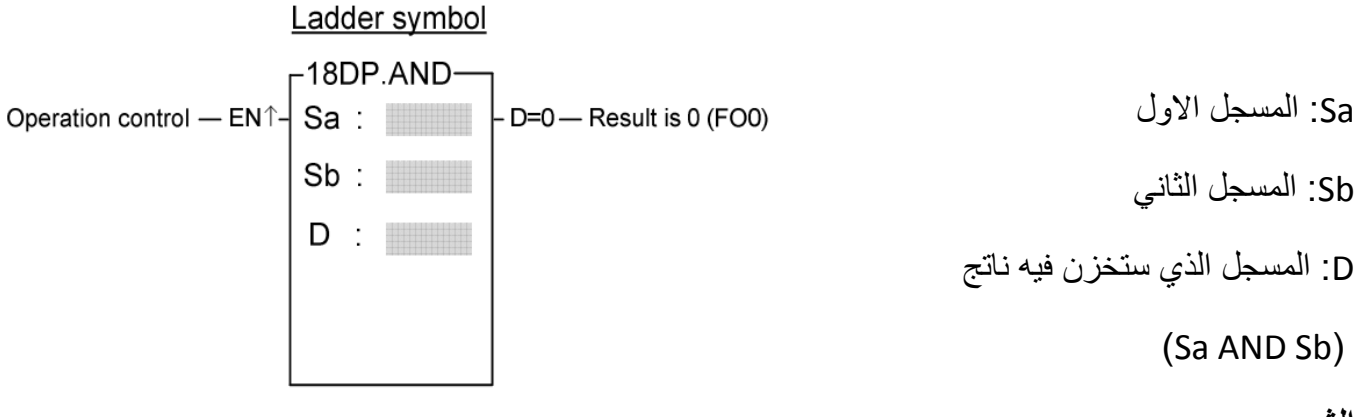

# **الشرح:**

تقوم هذه التعليمة بعمل البوابة (AND) عندما تأتي اشارة تفعيل على مدخلها(1=EN) واذا كان ناتج التعليمة (D=0) ستخرج واحد منطقي على المخرج(FOO).

)Operation of 16-bit logical AND( **:17 مثال**

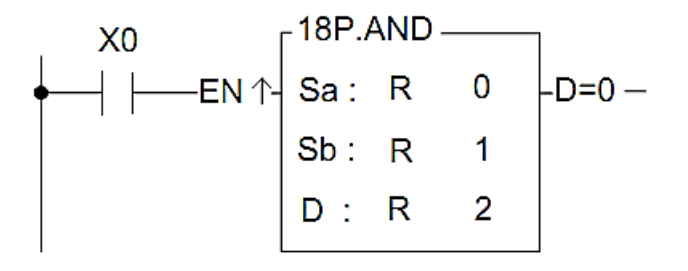

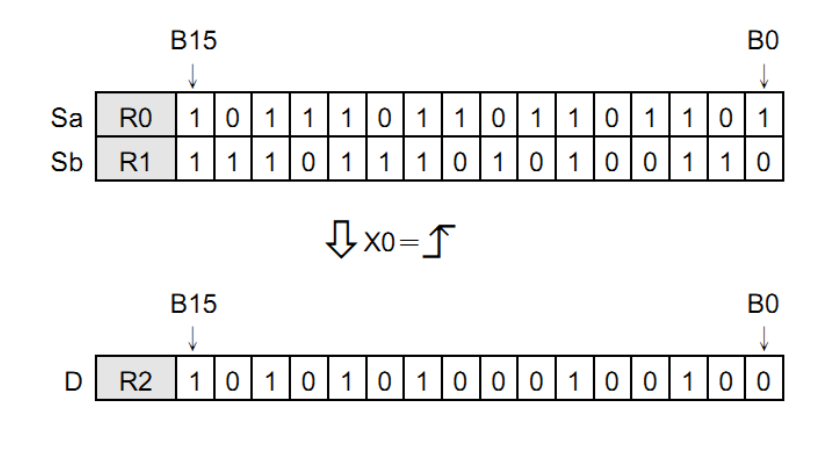

--------------------------------------

# **)LOGICAL OR( تعليمة:4-18**

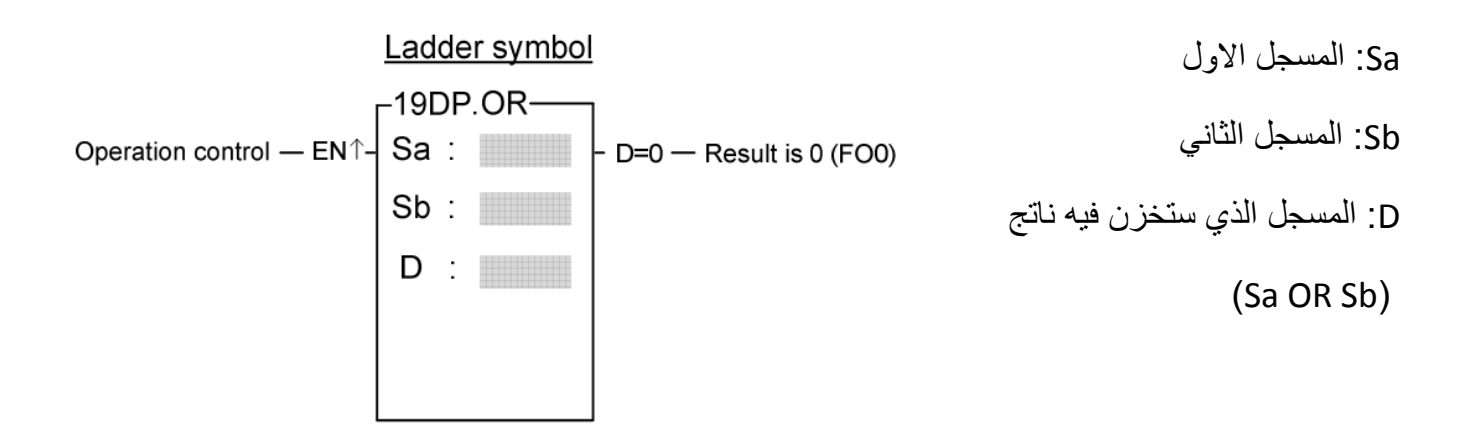

**الشرح:**

تقوم هذه التعليمة بعمل البوابة (OR) عندما تأتي اشارة تفعيل على مدخلها(1=EN) واذا كان ناتج التعليمة (D=0) ستخرج واحد منطقي على المخرج(FOO).

)Operation of 16-bit logical OR( **:18 مثال**

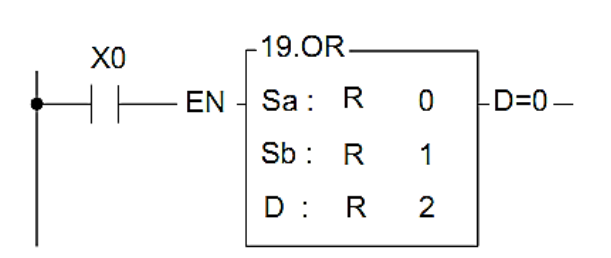

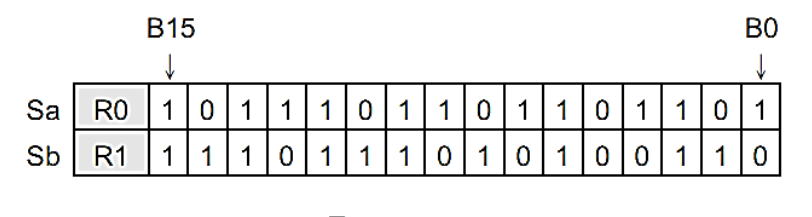

 $\sqrt{x}$  x<sub>0</sub> = 1

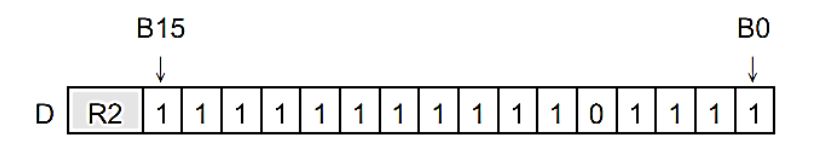